# **PENGENDALIAN PENGGUNAAN MATERIAL PADA PEMBANGUNAN PT GHS GROMPOL SURAKARTA MENGGUNAKAN PROGRAM** *MICROSOFT EXCEL*

**Muhtar1) , Setiono2) , Sugiyarto3)**

<sup>1)</sup> Mahasiswa Program S1 Teknik Sipil Universitas Sebelas Maret 2) 3) Pengajar Program Studi Teknik Sipil Universitas Sebelas Maret Jalan Ir. Sutami No.36A Surakarta 57126.Telp: 0271647069. Email : [muhtar.alserani@ft.uns.ac.id](mailto:muhtar.alserani@ft.uns.ac.id)

#### **Abstract**

*The execution of a construction project, never apart with knowledge of material control. So there are three things that must be considered. Namely the implementation time, cost of implementation and resources. In the implementation of the project, the problem of limited resources may lead to delay in implementation of the project. As we know to the success of a project should be accompanied by good construction management that a project goes as planned. One of the main factors is the control over the material. The purpose of this research is to create Material Control Program Projects carried on in Development PT GHS Grompol Surakarta. So with this program we can quickly find out, how to use the material between the plan to what happened on the field and we can control the deviation with a construction management role. Material Control for research using Construction Management approach that refer to SNI BSN 2008, and the data used is the Project Budget Plan PT GHS Grompol Surakarta. If the data using the program Microsoft Excel version 2010. The results of this study the author can create a program that can be concluded that there have been irregularities in the field is the use of different materials with the planned project. The results of the project planning (Mx Design Concrete K-225) the use of the field, to plan activities casting material is 1.228.05 m3 whereas the actual casting activities 1.243.69 m3. happened deviation of 15.64 m3 of the number that occurred. The use of materials in the field increased from the planned. Thus it is necessary to do good supervision Construction Management approach is to follow the rules that apply SNI.*

Keywords: *Control of material, construction management, Microsoft. excel*

## **Abstrak**

Pelaksanaan suatu proyek konstruksi, tidak pernah terlepas dengan pengetahuan akan pengendalian material. Maka ada tiga hal yang harus diperhatikan. Yaitu waktu pelaksanaan, biaya pelaksanaan dan sumber daya. Dalam pelaksanaan proyek, masalah terbatasnya sumber daya dapat mengakibatkan terlambatnya pelaksanaan proyek tersebut. Seperti yang kita ketahui untuk keberhasilan suatu proyek harus disertai dengan manajemen konstruksi yang baik agar suatu proyek dapat berjalan sesuai dengan yang direncanakan. Salah satu faktor utamanya adalah pengendalian terhadap material. Tujuan penelitian ini adalah untuk membuat Program Pengendalian Material Proyek yang di laksanakan di Pembangunan PT GHS Grompol Surakarta. Sehingga dengan program tersebut kita bisa dengan cepat mengetahui, bagaimana pemakaian material antara rencana dengan yang terjadi di lapangan dan kita bisa kontrol deviasi yang terjadi dengan peranan manajemen konstruksi. Untuk penelitian Pengendalian Material menggunakan metode pendekatan Managemen Konstruksi yang merujuk kepada BSN SNI 2008, dan data yang digunakan adalah Rencana Anggaran Proyek PT GHS Grompol Surakarta. Olah data menggunakan Program *Microsoft Excel* versi 2010. Dari hasil penelitian ini penulis dapat membuat program yang dapat menyimpulkan bahwa telah terjadi penyimpangan yaitu penggunaan bahan dilapangan berbeda dengan yang direncanakan proyek. Hasil perencanaan proyek (Mx Design Beton K-225) pemakaian dilapangan, untuk Kegiatan Rencana Pengecoran bahan adalah 1.228.05 m<sup>3</sup> sedangkan realisasi kegiatan pengecoran 1.243.69 m<sup>3</sup>. terjadi deviasi sebesar 15.64 m<sup>3</sup> dari jumlah yang terjadi. Penggunaan bahan di lapangan meningkat dari yang di rencanakan. Maka dari itu perlu di lakukan pengawasan yang baik yaitu dengan pendekatan Managemen Konstruksi mengikuti aturan SNI yang berlaku.

Kata kunci: Pengendalian bahan, managemen konstruksi, *Microsoft. excel*

## **PENDAHULUAN**

Komponen material dalam keseluruhan biaya proyek gedung adalah yang terbesar sehingga wajar bila diperlukan suatu sistem pengendalian material bahan. Sistem pengendalian tersebut harus dapat menampilkan informasi status realisasi yang dibandingkan dengan rencana secara periodik / per minggu sehingga jika terjadi pemborosan material dapat diketahui sejak awal dan tindakan perbaikan / penghematan masih dapat dilakukan. Jika informasi yang di hasilkan sudah terlambat atau pekerjaan telah selesai maka sudah tidak berfungsi sebagai laporan pengendalian tapi hanya sebagai laporan. Masalahnya adalah bagaimana cara untuk menghasilkan laporan dalam waktu singkat dan akurat misalnya setiap minggu atau 3 hari ataupun per hari.

Maka dari itu, penulis melakukan penelitian ini dengan tujuan membuat suatu Program menggunakan Microsoft Excel unutk Pengendalian Material Konstruksi, sehingga program tersebut bisa di realisasikan di lapangan. Untuk program Pengendalian material konstruksi ini di batasi atau khusus untuk pekerjaan Struktur Lantai 1 dengan konsentrasi perhitungan pengecoran Beton K225. Program ini pun bisa di aplikasikan dalam pengendalian yang lain, selama unit sheet mengikuti aturan rumusan Pengendalian yang di tinjau.

## **TINJAUAN PUSTAKA**

*Adelia Syutrika Lesar R. J. M. Mandagi, D. R. O. Walangitan.* Pengendalian Bahan Proyek Dengan Pendekatan Manajemen Konstruksi (Studi Kasus : Pembangunan Gedung Sekolah SMP/SMA St. Thedorus Kotamobagu-Sulut). Dari hasil penelitian dilapangan telah terjadi adanya penyimpangan yaitu penggunaan bahan dilapangan berbeda dengan yang direncanakan proyek. Dari hasil perencanaan proyek (Mx Design Beton K-225) dengan pemakaian dilapangan untuk bahan semen=45 zak, pasir= 9.6 m<sup>3</sup> dan kerikil= 2.0 m<sup>3</sup>, dari jumlah yang di dadapat penggunaan bahan di lapanagan meningkat dari yang di rencanakan.

## **LANDASAN TEORI**

Proses pengendalian proyek adalah suatu usaha yang sistematis untuk menentukan standar yang sesuai dengan sasaran perencanaan, merancang suatu sistem informasi, membandingkan pelaksanaan dengan standar, menganalisis kemungkinan apabila terjadi penyimpangan antara pelaksanaan dan standar, kemudian pengambilan tindakan yang segera dilakukan pembetulan yang diperlukan, agar sumber daya digunakan secara efektif dan efisien dalam rangka pencapaian sasaran suatu proyek. Manajemen material konstruksi merupakan suatu proses perencanaan, pelaksanaan dan pengendalian sumber daya material yang tepat dengan kualitas yang sudah ditentukan pada waktu dan tempat yang sesuai dengan tingkat pembiayaan yang minimum dalam proses konstruksi.

#### **Aplikasi Penggunanaan Microsoft Excel**

Pengelolaan proyek konstruksi bukan sebuah pekerjaan yang mudah. Ada banyak hal yang harus dikerjakan mulai dari perencanaan, pelaksanaan, pengawasan, dan pengendalian proyek agar sesuai dengan tujuan awal. Proyek konstruksi dapat dikelola dengan baik dan mudah dengan mengembangkan *Microsoft Excel*. Dengan beberapa pertimbangan penulis memilih menggunakan bantuan *Microsoft Excel* karena dalam penelitian sebelumnya pernah dilakukan dengan menggunakan *MS Project* dan *Primavera Project Planner P6.* Melihat dari perkembangan teknologi yang semakin maju dan mengenai beberapa persyaratan untuk melamar sebuah pekerjaan diperusahaan besar atau pun perusahaan asing di wajibkan menguasai beberapa software salah satunya *Microsoft Excel* .

*Microsoft Excel* adalah Program aplikasi pada *Microsoft Office* yang digunakan dalam pengolahan angka (Aritmatika). *Microsoft Excel* sangat membantu kita dalam menyelesaikan permasalahan yang mudah sampai dengan yang rumit dalam bidang administratif khususnya. Microsoft Excel adalah aplikasi pengolah angka yang dikeluarkan oleh *Microsoft Corporation*. *(Guntar, 2004).* Pada dasarnya, pekerjaan yang dilakukan dengan *Microsoft Excel* adalah pekerjaan memasukan data yang kemudian diproses untuk mendapatkan hasil yang diinginkan. Prinsipnya sama seperti kita data pada sebuah kalkulator elktronik. Hanya saja data yang dimasukkan di sini terdiri atas berbagai tipe dan ditambah dengan fasilitas-fasilitas *Excel* yang ada memungkinkan unutk menyajikan tampilan angka dan teks berikut tabel, grafik hingga database. Hal ini membuat teks laporan, berikut analisis perhitungannya. *(Guntar, 2004)*

*Microsoft Office Excel* memang dikenal dengan penggunaan rumus-rumus atau formula dalam lembar kerjanya. Penggunaan rumus yang efektif akan memudahkan Anda dalam membuat laporan pekerjaan dengan menggunakan *MS Excel*. Formula atau rumus *MS Excel* adalah keunggulan tersendiri untuk aplikasi ini, dengan kemampuannya dalam mengolah data melalui perhitungan matematis yang sangat beragam fungsinya. *(Guntar, 2004)*

## **Metode dan Proses Penelitian**

Metode penelitian yang dilakukan dalam penelitian ini adalah menggunakan pendekatan Managemen Konstruksi khususnya material. Rumusan yang dipakai untuk menghitung kebutuhan rencana kegiatan proyek berdasarkan perhitungan BS SNI 2008.

Tahapan yang dilakukan untuk membuat Program Pengendalian Material menggunakan Microsoft Excel adalah :

Membuat sheet kolom sesuai unit yang ada mulai dari :

- 1. No
- 2. Bahan yang di tinjau
- 3. Satuan Bahan
- 4. Kontrol Bahan
- 5. Rencana/*Plan* Proyek
- 6. Opname Bahan Realisasi Proyek
- 7. Deviasi
- 8. Input Pelaksana

# **Pengumpulan Data**

Data-data yang diperlukan sebagai dasar perancangan sitem informasi adalah sebagai berikut :

- a. Rencana Anggaran Proyek (RAP)
- b. Wawancara

# **Analisis Data**

Dari sampel yang diperoleh proses analisa data yaitu, dengan penggunaan metode pendekatan Managemen Konstruksi yang merujuk Kepada Badan Standarisasi Nasional Indonesia Mengenai Tata Cara Pengecoran K225. (SNI 2008). Data proyek yang digunakan dari proyek yang sedang berjalan ataupun proyek yang telah direalisasikan. Pada data Proyek PT GHS Grompol Surakarta akan dianalisa sebagai sampel data masukan pada program pengendalian pelaksanaan proyek.

## **Perhitungan Manual Data Proyek**

Pada proses perhitungan pengendalian kemajuan proyek untuk menentukan deviasi, rumus yang dipakai adalah: Deviasi = Akumulatif Realisasi  $(\%)$  – Akumulatif Rencana  $(\%)$ 

a. Perhitungan Analisa Kebutuhan Bahan **\* Membuat <sup>1</sup> m3 beton mutu <sup>f</sup>'<sup>c</sup> <sup>=</sup> 19,3 MPa (K 225), slump**  $(12 \pm 2)$  cm,

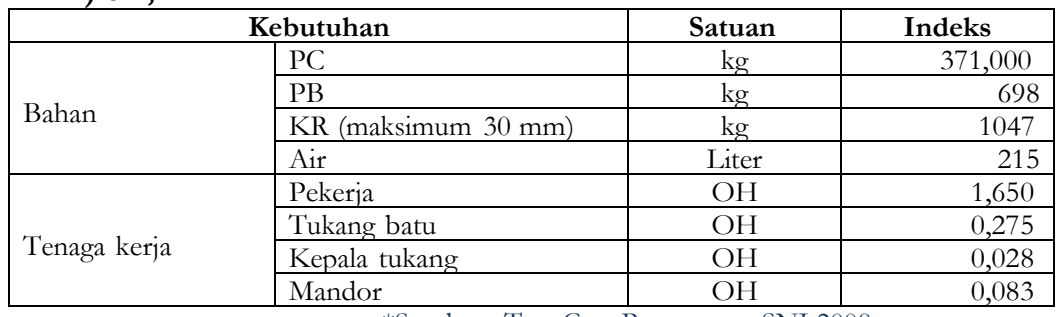

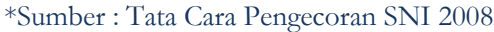

Contoh Perhitungan untuk Kegiatan Cor Kolom 30/50 Area Produksi;

Volume dari Kolom 30/50 adalah 10,95 m3 jadi untuk kebutuhan bahan rencana sesuai standar Nasional Indonesia untuk pengecoran mutu beton k-225 / 1m<sup>3</sup> adalah;

1. Untuk Kebutuhan Cor Kolom 30/50 Area Produksi ;

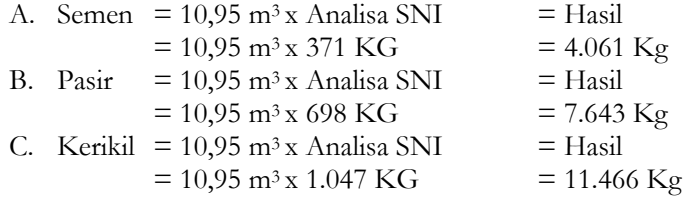

2. Untuk Kebutuhan Cor SlooF - 25 x 55 dengan volume 171.875 m<sup>3</sup>

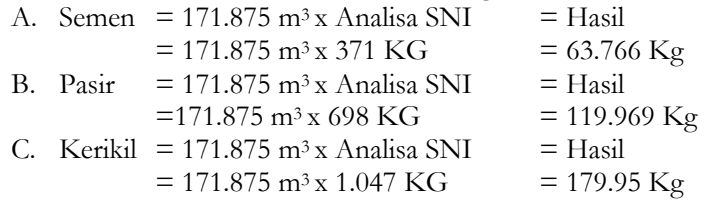

**Tabel 4.5.1** Rekapitulasi Deviasi Bahan Mutu Beton K225

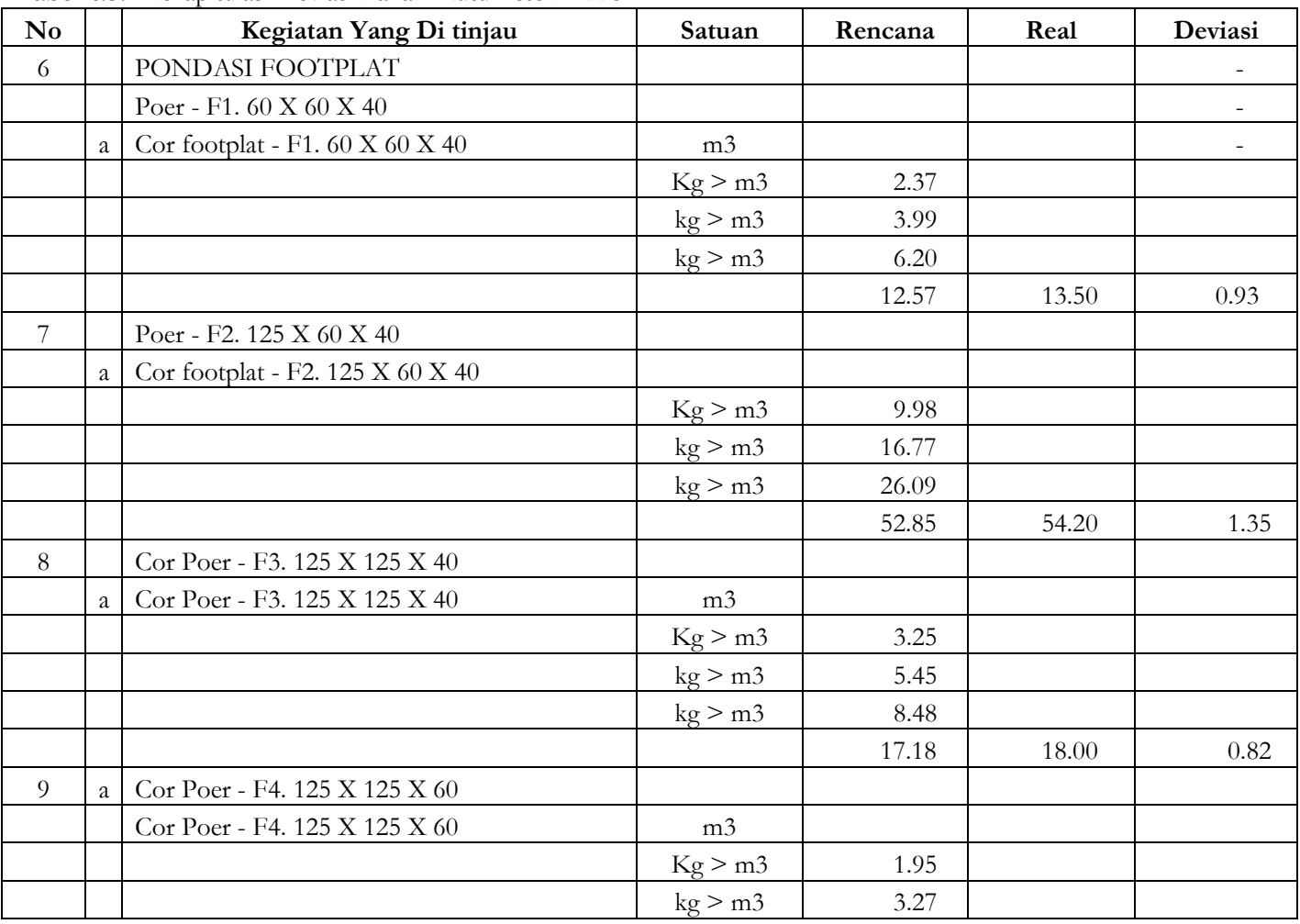

**e-Jurnal MATRIKS TEKNIK SIPIL/Juni 2016/**522

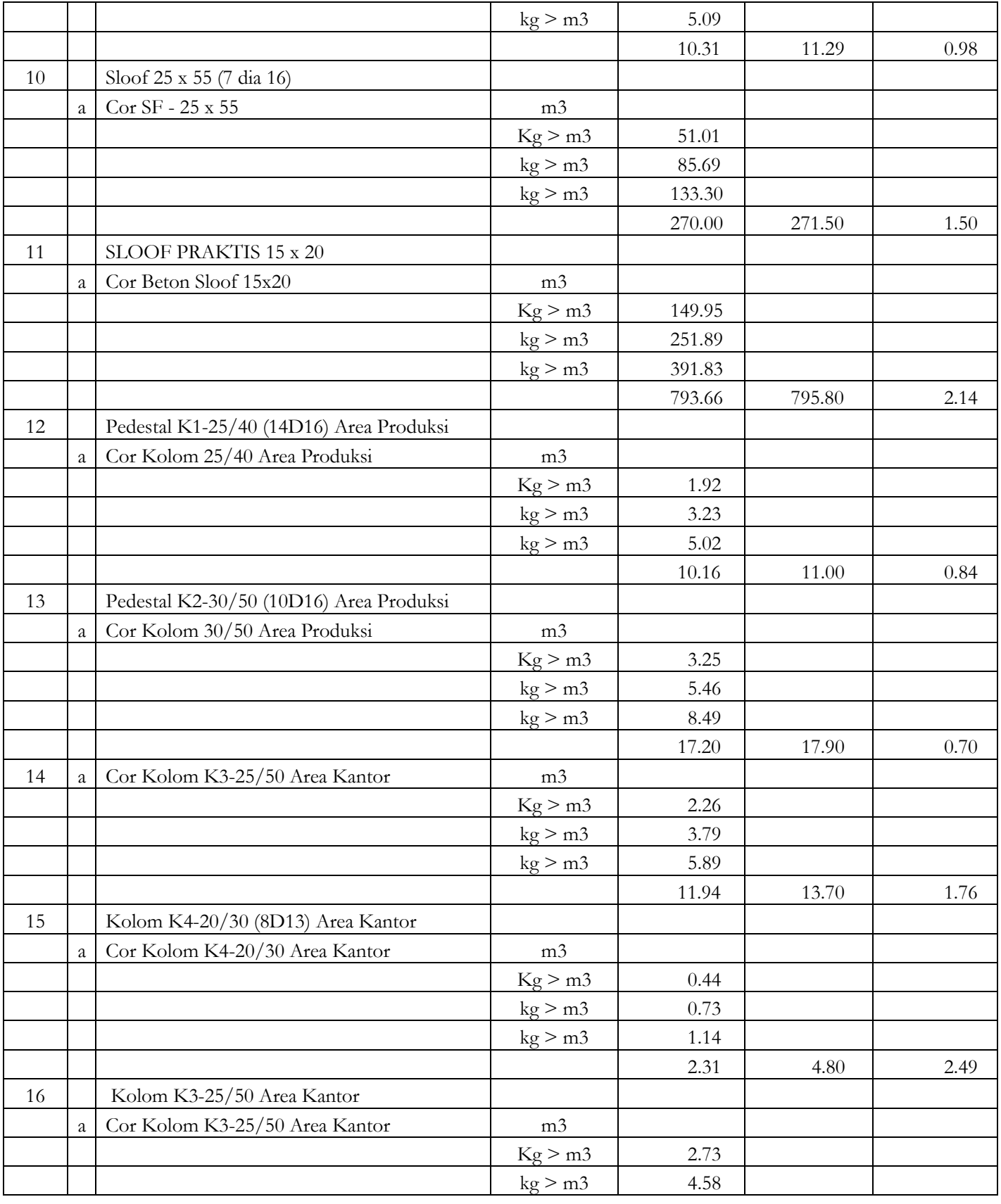

**e-Jurnal MATRIKS TEKNIK SIPIL/Juni 2016/**523

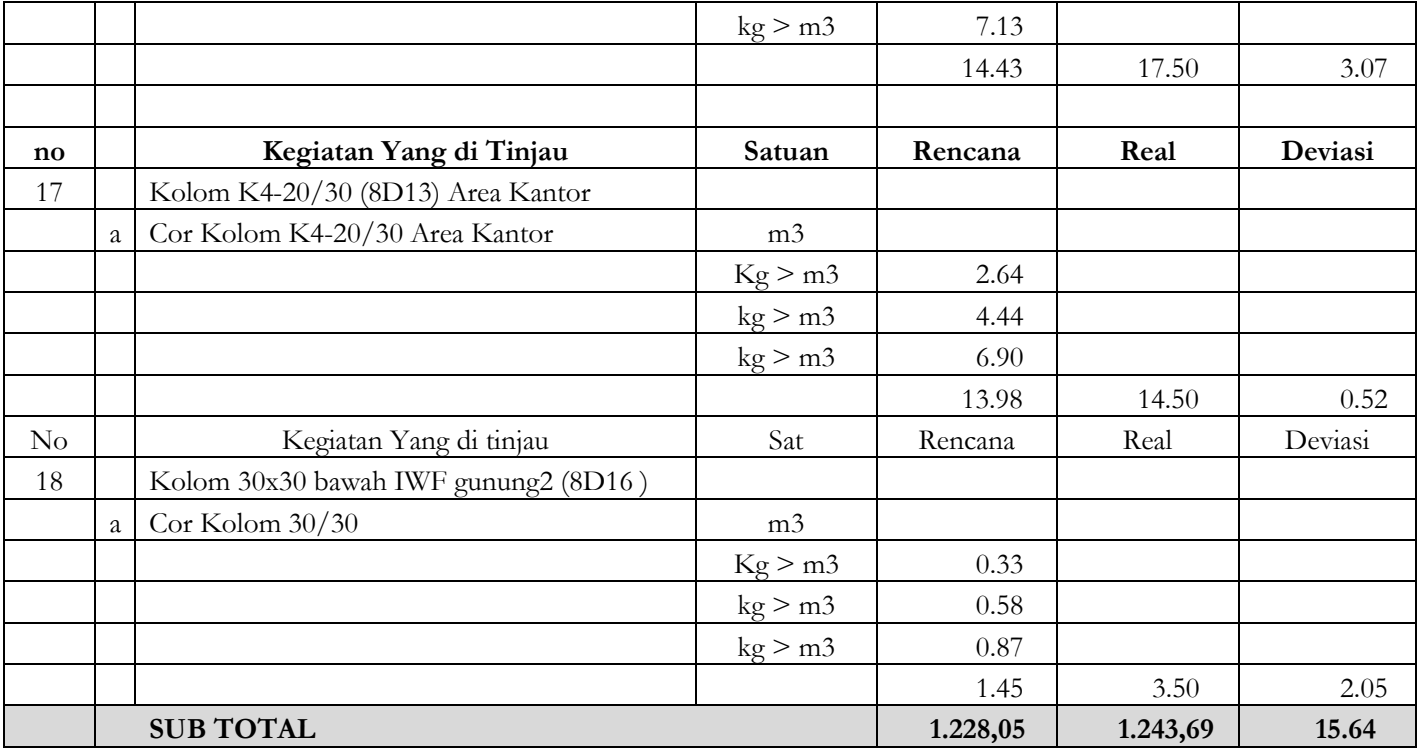

## **Hasil Tampilan Program**

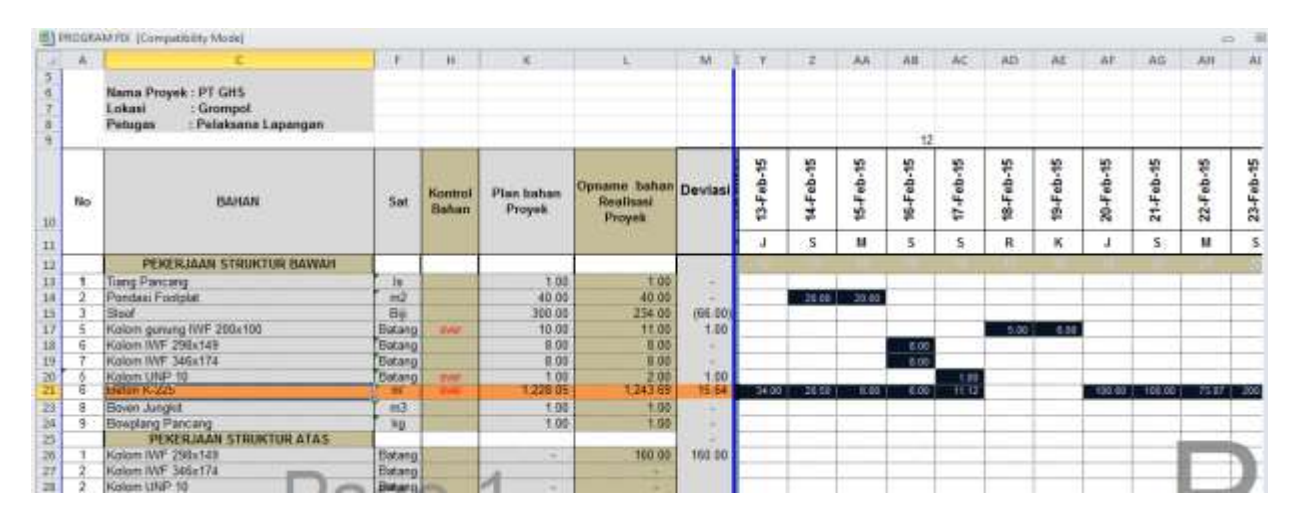

Hasil dari penelitian yang di lakukan oleh penulis dengan pendekatan Managemen konstruksi, menggunakan program *Microsoft Excel*. Dapat di ketahui bahwa pada pelaksaan pembangunan PT Grompol Solo mempunyai kebutuhan rencana pengecoran beton K225 sebesar 1.228,05 M<sup>3</sup> dan realisasi sebesar 1.243,69 M<sup>3</sup> sehingga pada pengecoran beton K225 proyek tersebut mengalami deviasi atau penyimpangan material pada pekerjaan pengecoran Beton K225.

Melihat deviasi atau penyimpangan material bahan di lapangan yang terjadi dengan jumlah 15.64 m3, maka dari itu pengawasan harus dilakukan dengan baik. Tata cara kegiatan pengecoran Standar nasional Indonesia harus di taati dengan seksama. Begitu juga untuk *team Logistic* Proyek harus bekerja sesuai arahan yang ada. Untuk menghindari keterlambatan material bahan proyek, sehingga akan menghambat kegiatan Proyek yang sedang berlangsung.

### **SIMPULAN**

Dalam penelitian ini penulis menggunakan pengembangan Program *Microsoft Excel.* Dalam program tersebut, kita bisa mengetahui berapa jumlah antara kebutuhan rencana dan realisasi proyek, sehingga kita dengan cepat mengetahui jumlah deviasi atau penyimpangan bahan yang terjadi di lapangan. Maka dari Program ini pun bisa di buat untuk pengendalian Proyek khususnya pada kegiatan Material Proyek. Tambahan untuk program pengendalian Material menggunakan *Microsoft Excel* bisa juga di terapkan untuk pengendalian Material yang lain. Seperti Kebutuhan antara Rencana Peralatan Proyek dengan Realisasi Peralatan di lapangan. Kemudian bisa juga di terapkan untuk pengendalian Biaya dan waktu. Dengan Unit Form yang di sesuaikan.

#### **UCAPAN TERIMAKASIH**

Ucapan terima kasih kepada Setiono, ST, Msc. dan Ir. Sugiyarto, MT yang telah membimbing dan memberi arahan serta masukan dalam penelitian ini.

#### **REFERENSI**

- Adelia Syutrika Lesar R. J. M. Mandagi, D. R. O. Walangitan. Pengendalian proyek dengan pendekatan konstruksi. (studi kasus;Pembangunan Gedung sekolah SMP/SMA St. Thedorus Kotamobagu-sulut)
- Barrie 1993. Ruang Lingkup Managemen Material Proyek.
- Dobler 1990. Managemen Material Proyek.  $\bullet$
- Donald S. Barrie dkk, 1993. Manajemen Konstruksi Profesional Edisi Kedua.  $\bullet$
- Edy Brameld Manik. Analisa metode pengendalian persediaan pada proyek pembangunan ciputra Wordl Mall  $\bullet$
- Handoko. 1994. Managemen Material.  $\bullet$
- <http://karya-ilmiah.um.ac.id/index.php/TS/article/view/7210>  $\bullet$
- <http://rumahminimalis.co/2015/08/tabel-mutu-beton-sni-dan-berat-jenis-bahan>  $\bullet$
- [https://www.academia.edu/9694390/pengendalian\\_proyek](https://www.academia.edu/9694390/pengendalian_proyek)  $\bullet$
- Iman Soeharto, 1997. Perencanaan Proyek dan sumber daya untuk kegiatan Proyek.  $\bullet$
- Lock, Dennis, 1981. Manajemen Proyek Agribisnis,Penerbit Erlangga, Jakarta.  $\bullet$
- Soeharto, Iman, 1995. Manajemen Proyek (Dari Konseptual Sampai Operasional). Penerbit Erlangga. Jakarta.  $\bullet$
- Sompie B. F, 1985. Dasar-Dasar Manajemen, Manajemen Proyek, Manajemen Konstruksi. Sompie B. F, Wowor Noldy, 1993. Manajemen Proyek. Cahaya Patra. Manado.
- Suharto, 1997. Analisis varians Program  $\bullet$
- Tarore Huibert, 1984. Manajemen Konstruksi Dalam Pelaksanaan Proyek. Penerbit Sam Ratulangi University Press. Manado
- Thomas. 1989. Jadwal Material pemakaian Proyek.

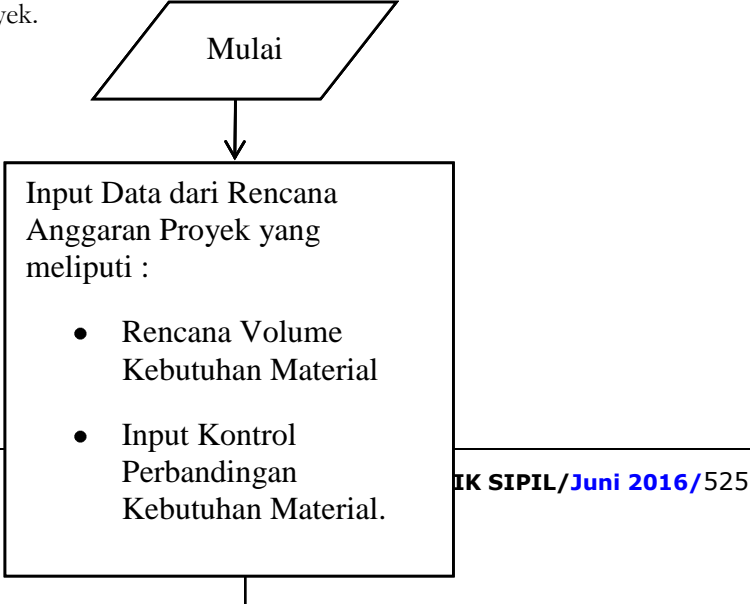